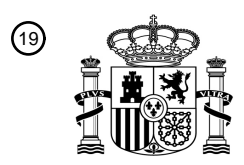

OFICINA ESPAÑOLA DE PATENTES Y MARCAS

ESPAÑA

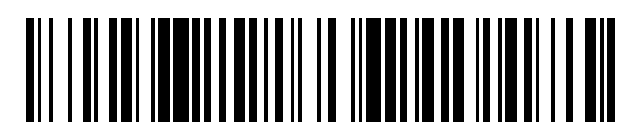

<sup>11</sup> **2 776 723** Número de publicación:

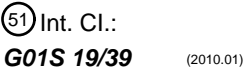

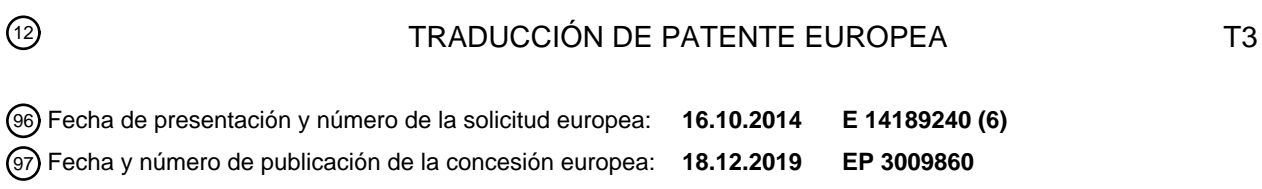

# **Método para computar una cota de error de una solución de posición de GNSS basada en** 54 Título: **filtro de Kalman**

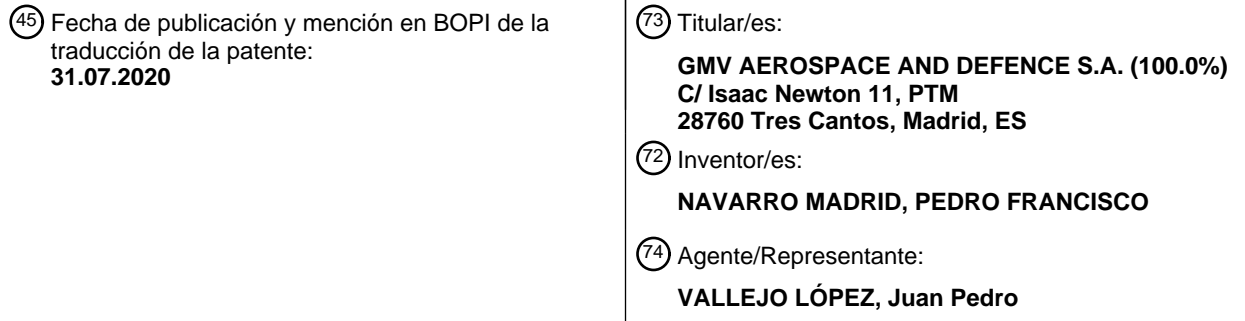

Aviso:En el plazo de nueve meses a contar desde la fecha de publicación en el Boletín Europeo de Patentes, de la mención de concesión de la patente europea, cualquier persona podrá oponerse ante la Oficina Europea de Patentes a la patente concedida. La oposición deberá formularse por escrito y estar motivada; sólo se considerará como formulada una vez que se haya realizado el pago de la tasa de oposición (art. 99.1 del Convenio sobre Concesión de Patentes Europeas).

# **DESCRIPCIÓN**

Método para computar una cota de error de una solución de posición de GNSS basada en filtro de Kalman

#### 5 **Campo de la invención**

La presente invención surgió en el campo de la navegación basada en satélite (o GNSS), pero es aplicable en muchos campos en los que se usa un filtrado de Kalman. La invención da respuesta a la necesidad de unas cotas fiables para los errores de posición y de velocidad en diversas aplicaciones de la navegación de GNSS, que varían 10 de la aviación civil al cobro electrónico de tasas (de circulación), entre otras.

# **Antecedentes de la invención**

El problema de navegación de GNSS es el problema de estimar la posición de un usuario de GNSS por medio de la 15 información proporcionada por la señal de GNSS como es recibida por un receptor de usuario de GNSS.

Hay varias técnicas de navegación de GNSS convencionales, la más común de las cuales es la navegación absoluta. En la navegación absoluta, el sistema de navegación computa su posición y velocidad absolutas sin información alguna más que la contenida en las señales de satélite de GNSS sometidas a seguimiento por el

- 20 receptor del usuario, por medio de las así denominadas mediciones de pseudodistancia y Doppler. Para ese fin, con el fin de poder obtener su posición, se han de estimar algunos parámetros adicionales, como el sesgo y la deriva de reloj de receptor. Si se procesa más de una constelación de satélites (por ejemplo, GPS + GLONASS), también es necesario añadir un sesgo entre sistemas que dé cuenta de la diferente sincronización de los relojes de satélite. En un filtro de Kalman común, la posición, la velocidad y los parámetros auxiliares se estiman de forma simultánea.
- 25

La navegación de GNSS también se puede beneficiar del uso de los datos procedentes de una unidad de medición inercial, o IMU, que consiste habitualmente en un acelerómetro de 3 ejes y un giróscopo de 3 ejes. El filtro de Kalman íntimamente acoplado de GNSS + IMU sustituye el modelo de propagación del filtro de Kalman de solo GNSS con una etapa de mecanización, que usa los datos procedentes de la IMU para predecir el estado de filtro de

- 30 principio a fin del periodo de tiempo entre épocas de datos de GNSS sucesivas. Este filtro híbrido requiere la inclusión de nuevos parámetros en el vector de estado de Kalman, en concreto, los sesgos de acelerómetro y de giróscopo, más las variables de matriz de actitud.
- Por último, es posible realizar una navegación absoluta con errores del nivel de centímetros mediante el uso de una 35 técnica denominada PPP (Determinación de Posición Puntual Precisa). La PPP procesa mediciones de pseudodistancia y de fase de portadora procedentes de un único receptor de usuario, usando modelos físicos detallados y correcciones, y requiere órbitas de satélite y productos de reloj precisos (por ejemplo, a través de correcciones en tiempo real al mensaje de navegación). La PPP es diferente de otros enfoques de determinación de posición precisa como RTK en que es necesaria estación de referencia alguna en las proximidades del receptor de 40 usuario.
- 

Los únicos datos de observación que se han de procesar son mediciones procedentes del receptor de usuario. En términos del filtro de Kalman, la diferencia principal de la PPP con respecto a la navegación de GNSS convencional es que, para cada satélite, se ha de estimar un parámetro de ambigüedad de fase de portadora.

45

La presente invención es aplicable en los casos de GNSS independiente, de GNSS + IMU y de PPP.

Para muchas aplicaciones de la navegación de GNSS, no es suficiente un cierto nivel de precisión. Además, el sistema también ha de proporcionar fiabilidad. Por ejemplo, en un sistema de peaje, a los usuarios se les debe 50 cobrar siempre por todas las carreteras de peaje que usen y solo por ellas (ni más, ni menos). En otros campos de aplicación, como la aviación, las consecuencias de obtener una posición equivocada más allá de ciertos límites y no ser consciente de ello son mucho más drásticas. Esto se puede solucionar, en el caso de un sistema basado en GNSS, mediante la adición de un método de integridad de navegación. La integridad proporciona la garantía necesaria de que los usuarios están en donde se supone que están (es decir, en donde el sistema de navegación

- 55 dice que están). Un sistema puede preservar la integridad y, al mismo tiempo, ser impreciso, siempre que el propio sistema sea consciente de la carencia de precisión. En un caso de este tipo, el problema es que el sistema puede estar no disponible más a menudo de lo deseado. Un sistema perfecto (desde el punto de vista de su fiabilidad) exhibiría una disponibilidad de un 100 % y una integridad de un 100 %. Desafortunadamente, los sistemas perfectos no existen y, en la práctica, siempre hay una compensación recíproca entre ambos objetivos.
- 60

Muchos métodos de integridad usan el concepto de Nivel de Protección (PL), que tiene por objeto proporcionar cotas a los errores de determinación de posición de GNSS hasta un cierto nivel de confianza. Por ejemplo, para un nivel de confianza dado 1 - *α*, un Nivel de Protección válido es un número positivo *B* tal que:

$$
65 \qquad P(|\delta| > B) < \alpha
$$

# ES 2 776 723 T3

en donde *P* es el operador de probabilidad y |*δ*| es la norma del error de posición. Los valores habituales del nivel de confianza varían de 10 $^4$  a 10 $^7$ , y dependen de los requisitos de la aplicación de GNSS. Por ejemplo, en el contexto de la aviación aparece frecuentemente *α* = 10<sup>-7</sup>. Obsérvese que hay muchos valores posibles que satisfacen la condición de Nivel de Protección, pero es importante que el método proporcione unos bastante pequeños, de tal

- 5 modo que no se deteriore la disponibilidad. En el caso de la navegación de GNSS, el concepto de cota de error se particulariza habitualmente para un subconjunto de las coordenadas de posición, en especial la componente vertical *δ<sup>U</sup>* (por ejemplo, aviación civil) o las horizontales, en las direcciones Norte y Este (*δΕ,δN),* (por ejemplo, el cobro electrónico de tasas de circulación).
- 10 Este concepto de Nivel de Protección surgió como la esencia del concepto de Integridad de GNSS que se desarrolló para Sistemas de Aumento Basados en Satélite (SBAS), tales como el WAAS de EE. UU., o el EGNOS europeo entre otros, y se ha aplicado específicamente a esos sistemas así como a Sistemas de Aumento Basados en Tierra (GBAS) tales como LAAS. Tanto SBAS como GBAS son sistemas que proporcionan correcciones en tiempo real e información de integridad aplicables a las observaciones de GNSS. Las aeronaves civiles equipadas con unidades
- 15 especiales de navegación de GNSS pueden recibir esas correcciones y aplicarlas a sus observaciones de GNSS, así como la información de integridad, en forma de cotas estadísticas a los errores de observación que quedan después de aplicar las correcciones. Por lo tanto, la unidad de GNSS de a bordo puede lograr una estimación más precisa de su posición (gracias a las correcciones) y, además, puede computar un Nivel de Protección para el error de posición restante.
- 20

Además, en el marco de los así denominados métodos de RAIM (Supervisión de Integridad Autónoma de Receptor), se han definido métodos autónomos para computar un Nivel de Protección. Con autónomo se pretende indicar que no depende de correcciones o de información adicional alguna que provenga de un sistema de aumento tal como un SBAS o un GBAS. El concepto de RAIM tiene por objeto proporcionar una capa de integridad al proceso de

- 25 navegación de GNSS, implementando técnicas para detectar y aislar las mediciones defectuosas (es decir, las mediciones con un error excesivo) junto con los Niveles de Protección mencionados para acotar estadísticamente el error de estimación de posición. Tales métodos de cómputo de PL son, sin embargo, difíciles de justificar desde un punto de vista teórico, debido a que los mismos dependen de unas hipótesis que rara vez se sostienen en el mundo real.
- 30

El documento de patente EP2113786 divulga un método autónomo para proporcionar Niveles de Protección para la determinación de posición de GNSS basándose en residuos de navegación, que no formula hipótesis alguna acerca del comportamiento estadístico de los errores de las mediciones individuales, sino que se basa en solo una hipótesis (isotropía) tal que los errores de medición se combinan en un vector de error que puede apuntar con la misma 35 probabilidad en cualquier dirección (del espacio de medición).

La totalidad de los métodos para computar Niveles de Protección que se han mencionado anteriormente solo son de aplicación a la estimación de mínimos cuadrados. Un método para computar Niveles de Protección para una solución de Kalman se enfrenta a nuevos requisitos:

- 40
- El filtro hace uso de diferentes tipos de mediciones (por ejemplo, pseudodistancias, mediciones Doppler y de fase de portadora en el caso de GNSS),
- El filtro combina observaciones procedentes de diferentes épocas, dando más peso a las más recientes. Además, el ruido de medición no es ruido blanco, como habitualmente supone el filtro de Kalman. En su lugar, 45 las mediciones realizadas en épocas sucesivas muestran una correlación temporal (ruido coloreado) que puede tener un impacto (negativo) importante en la precisión de la solución de Kalman. Por lo tanto, es fundamental que
	- el método para computar los Niveles de Protección tenga en cuenta los efectos de las correlaciones temporales.
	- La solución de Kalman tiene errores que provienen de la propagación de la solución entre diferentes actualizaciones, que también se deberían cuantificar.
- 50 El tamaño del vector de estado de Kalman se puede volver bastante grande, pero habitualmente solo unos pocos de los parámetros estimados son interesantes.

Se pueden usar *distribuciones t multivariantes* para modelar diferentes distribuciones de error. La familia se parametriza mediante un escalar *Nm*, que se denomina el *número de grados de libertad*, y una matriz de covarianza 55 *Rm*, que da una estimación del tamaño de los errores. Por lo tanto, la distribución de un vector de error *θ* de dimensión *d* indica:

$$
\theta \sim T_d(N_m, R_m) = \frac{\Gamma[(n+d)/2]}{\Gamma(n/2)N_m^{d/2} \pi^{d/2} |R_m|^{1/2}} \cdot \left[1 + \frac{1}{N_m} \theta^T R_m^{-1} \theta\right]^{-(N_m+d)/2}
$$
 [Ec. 1]

60

La distribución t muestra colas pesadas y proporciona una representación más realista de los errores de medición y de navegación que la distribución normal. Esta se ha usado con el fin de mejorar la robustez de los filtros de navegación frente a valores atípicos. Esta proporciona un buen modelo para los errores de medición, que se usa en un marco de trabajo bayesiano (véase, por ejemplo, "*A New Approach for Improving Reliability of Personal*  *Navigation Devices under Harsh GNSS Signal Conditions*" Anυp Dhital, Jared B. Bancroft y Gerard Lachapelle, *Sensors*, nov. de 2013, 13, 15221-15241).

- Los siguientes párrafos proporcionan un resumen del filtro de Kalman y establecen la notación que se usará más 5 adelante. El filtro de Kalman estima el valor en épocas sucesivas de un conjunto de parámetros (vector de estado), mediante el uso de la información de las mediciones que llegan de forma secuencial. Las mediciones se procesan de forma secuencial, proporcionando una nueva solución cada vez que se recibe un nuevo conjunto de observaciones. El filtro procede mediante actualizaciones de sus variables principales:
- 10 *xk*, el vector de estado, o vector de parámetros que define el estado en el tiempo o época *tk*;
	- *Pk*, la matriz de covarianza de los parámetros estimados en el tiempo *tk*;

Este realiza dos tipos diferentes de actualizaciones:

15 *A. Actualización de tiempo ("propagación"):*

El filtro propaga el vector de estado y la matriz de covarianza de la época *k -* 1 a la época *k*; su valor después de esta actualización se indica habitualmente  $x_k^-$ ,  $P_k^-$  El filtro modela el comportamiento estocástico de los parámetros entre épocas sucesivas. En la configuración lineal - que es suficiente para la mayoría de los fines - la propagación de 20 estado y de covarianza viene dada por:

$$
x_k^- = F_k x_{k-1}
$$

$$
P_k^- = F_k P_{k-1} F_k^T + Q_k
$$

en donde:

- *F<sup>k</sup>* es la matriz de transición desde el tiempo *tk-1* a *tk*; y,
- 25 *Q<sup>k</sup>* es la matriz de covarianza del proceso aleatorio ("ruido de proceso") que impulsa la evolución de los parámetros del vector de estado.

En el filtro híbrido, la propagación del estado y su matriz de covarianza se realiza por un algoritmo de mecanización que procesa los datos de IMU recibidos. Para la mayoría de los fines, esta actualización se puede considerar como 30 equivalente a la actualización lineal.

#### *B. Actualización de mediciones:*

La segunda actualización usa la información proporcionada por las mediciones para corregir el vector de estado y la 35 matriz de covarianza, y da su valor final en la época *t<sup>k</sup>* indicados *x<sup>k</sup>* y *Pk*, respectivamente. El valor del vector de mediciones en la época *k* se puede escribir como

$$
z_k = h(x_k) + v_k
$$

La función *h* da la dependencia de las mediciones con los parámetros, y *v<sup>k</sup>* es el ruido de medición, que se supone 40 que tiene una matriz de covarianza *Rk*. La estimación se basa en la expresión linealizada:

$$
z_k = H_k^T x_k + v_k
$$

La matriz *H<sup>k</sup>* se conoce habitualmente como la matriz de diseño (también denominada matriz de observación). La actualización de mediciones se puede realizar a través de las siguientes etapas:

45

- Las mediciones se reconstruyen para obtener el vector de residuos  $y_k$ ;
- La nueva matriz de covarianza  $P_k$ , se computa como sigue:

de tal modo que  $x_k = x_k^- + \Delta x_k$ .

$$
P_k = (H_k^T W_k H_k + (P_k^-)^{-1})^{-1}
$$

50 en donde  $W_k = R_k^{-1}$  es la matriz de pesos de las mediciones en la época *k*. Se solucionan las ecuaciones normales:

$$
\Delta x_k = P_k H_k^T W_k \cdot y_k
$$

55

Hay otras mecanizaciones del filtro secuencial, que son matemáticamente equivalentes, pero se prefiere la escrita anteriormente para presentar el algoritmo de integridad. Por razones de claridad, en el resto del documento se suprimirá el omnipresente subíndice *k*. La matriz de diseño y de pesos se descompondrá en los bloques que se corresponden con cada tipo de medición *m*, indicadas como *Hm*, *W<sup>m</sup>* respectivamente, como se muestra en los

siguientes diagramas:

$$
H = \begin{pmatrix} H_{m1} \\ \vdots \\ H_{mk} \end{pmatrix}, \qquad W = \begin{pmatrix} W_{m1} & \cdots & 0 \\ \vdots & \ddots & \vdots \\ 0 & \cdots & W_{mk} \end{pmatrix}
$$

- 5 Por último, es importante analizar la influencia de las correlaciones temporales de las mediciones en el desempeño del filtro. El filtro de Kalman como se ha presentado anteriormente es óptimo con la suposición de que las mediciones tomadas en diferentes épocas están no correlacionadas. Sin embargo, es raro que este sea el caso. Habitualmente, el proceso de medición se repite en cada época y da un número constante de mediciones (por ejemplo, *w*), con un vector de ruido *v<sup>k</sup>* asociado de tamaño *w*. Se supone que el ruido tiene media cero: *E(vk) =* 0. 10 Las matrices de correlación temporal se pueden definir como  $B(k, l) = E(\nu_k \nu_l^T)$ . El proceso de ruido se denomina
- estacionario si *B(k, l)* = *B*(*k* + *s*, *l* + *s*) = *B*(*k l*). En el caso del ruido blanco, las mediciones en diferentes épocas no están correlacionadas, y entonces *B(k, l)* = 0 si *k ≠ l*. En la mayoría de los casos, la matriz de correlación *B* es diagonal, y cada componente del vector *v<sup>k</sup>* se puede analizar como un proceso unidimensional. En una dimensión, se puede definir la función de autocorrelación:

15

$$
R(k,l) = \frac{B(k,l)}{B(k,k)^{1/2} B(l,l)^{1/2}}
$$

Si el proceso es estacionario, la función de autocorrelación es más simple y se puede escribir como:

$$
R(k,l) = \rho(k-l)
$$

20 La función *ρ* verifica las siguientes desigualdades:

$$
0 \leq \rho(h) \leq 1
$$

Entonces, la matriz de correlación diagonal *B* de un proceso estacionario será:

$$
B(h) = \begin{pmatrix} \rho_1(h) & \cdots & 0 \\ \vdots & \ddots & \vdots \\ 0 & \cdots & \rho_w(h) \end{pmatrix}, \quad 0 \le \rho_i(h) \le 1
$$

25

30

En el caso más simple, un proceso de Gauss-Markov, la función de autocorrelación viene dada por:

$$
\rho(h) = \phi^{|h|}, \qquad 0 \le \phi \le 1
$$

Para valores de *ρ*(*h*) significativamente superiores a 0, el desempeño de filtro se deteriora claramente. Por lo tanto, es muy importante tener en cuenta el efecto de las correlaciones para computar cotas para los errores de la solución de Kalman. En el método de la presente invención, cuando se consideran las correlaciones temporales para un tipo

- 35 de medición *m*, se denotará con *ρ<sup>m</sup>* la matriz de correlación *B*(1) asociada del ruido de medición. Esta matriz se dará como una entrada al método. Sus valores se pueden obtener o bien a partir del conocimiento de las características del dispositivo de medición o bien mediante cualquier método independiente que las estime a partir de la evolución de las mediciones y sus residuos.
- 40 En lo que se refiere a la presente invención, la forma real de la ecuación de observación de GNSS no lineal, o cómo se deriva de la misma la matriz de diseño *H*, no son cuestiones relevantes, por lo que el presente documento no profundiza en tales detalles (que, por otro lado, son de uso convencional en la navegación de filtro de Kalman de GNSS y se pueden aprender de muchas fuentes bibliográficas de GNSS como, por ejemplo, *"Global Positioning System: Theory & Applications*, Bradford W. Parkinson y James J. Spilker (editores), 1996). 45

#### **Descripción de la invención**

La presente invención proporciona un método robusto y consistente para computar, de forma autónoma, Niveles de Protección para un filtro de Kalman, basándose en hipótesis simples.

50

El método y dispositivo de la presente invención no depende de una hipótesis restrictiva acerca del comportamiento del ruido de mediciones, este usa los residuos de las mediciones de un tipo dado, en una época dada, para estimar la magnitud de su error típico.

Un primer aspecto de la invención se refiere a un método para computar una cota *B* hasta un nivel de confianza dado 1 - *α*, de un error en una estimación de vector de estado de Kalman KSV que es una estimación de un vector de estado TSV (que comprende un conjunto de parámetros) de un sistema físico como es proporcionado por un filtro 5 de Kalman. El filtro de Kalman recibe, del sistema físico, múltiples mediciones sin procesar *RM<sup>m</sup>* de diferentes tipos,

- denotando *m* cada tipo de medición. El filtro de Kalman también proporciona:
	- el número *nOBS,m* de mediciones sin procesar de tipo *m*;
	- una matriz de diseño *H<sup>m</sup>* para mediciones de tipo *m*;
- 10 una matriz de pesos *W<sup>m</sup>* usada para mediciones de tipo *m*;
	- el vector de residuos *y<sup>m</sup>* de las mediciones de tipo *m*, calculado después de la actualización de mediciones de Kalman;
	- una matriz de covarianza *P* del error realizado en la estimación KSV del vector de estado;
	- una matriz de transición *F* que define la evolución del vector de estado.

15

En general, con el fin de estimar los parámetros que forman el vector de estado TSV, el vector de estado de Kalman KSV contiene parámetros adicionales que no están en el vector de estado TSV; la cota solo es de aplicación al subconjunto de parámetros de KSV que son una estimación de TSV.

20 De acuerdo con la invención, el método computa una distribución t *T<sup>m</sup>* para cada tipo de medición m, siendo definida cada distribución t *T<sup>m</sup>* por un escalar *N<sup>m</sup>* y una matriz *R*m. Este se obtiene usando un método de ajuste que ajusta *T<sup>m</sup>* a la suma de dos distribuciones t *Tm*<sup>1</sup> y T*m*2, modelando la primera distribución t *Tm*<sup>1</sup> los errores introducidos por las mediciones en la época actual y modelando la segunda distribución t *Tm*<sup>2</sup> los errores introducidos por todas las mediciones de épocas previas:

25

la primera distribución t  $T_{m1}$  se corresponde con la proyección en la estimación de vector de estado KSV de los errores de las mediciones de tipo *m* en la época actual, y es definida por un escalar *Nm*<sup>1</sup> y una matriz *Rm*<sup>1</sup> que se computan como sigue:  $N_{m1} = n_m + \beta N_{m1}'$  y  $R_{m1} = (r_m^2 K_m W_m^{-1} K_m^T)$ , en donde:

$$
- \quad n_m = n_{\text{OBS},m} - tr(H_m K_m);
$$

- 30  $r_m^2 = (y_m^T W_m y_m + \beta N'_{m1} (r'_m)^2 / N_{m1};$ 
	- $N'_{m1}r'_{m}$  son los valores de  $N_{m1}$ ,  $r_{m}$ , respectivamente, en la época previa t<sub>k-1</sub>;
	- *β* es un parámetro de sintonía entre 0 y 1, dado como entrada en el método;
	- $K_m = PH_m^T W_m;$

la segunda distribución t  $T_{m2}$  se corresponde con la proyección en la estimación de vector de estado KSV de los

- 35 errores de las mediciones de tipo *m* acumulados en épocas previas, y es definida por un escalar *Nm*<sup>2</sup> y una matriz  $R_{m2}$  que se computan mediante la propagación del valor previo de T<sub>m</sub> como sigue:  $N_{m2} = N_m' y R_{m2} = (U R_m' U^T)$ , en donde
	- *N'<sub>m</sub>*, *R'<sub>m</sub>* los valores de *N<sub>m</sub>*, *R'<sub>m</sub>* respectivamente, en la época previa t<sub>k-1</sub>;
		- $U = (1 \Sigma_m K_m H_m) \cdot F$ .

40

La cota de error *B* se computa entonces al:

i) computar una cota de error parcial *B<sup>m</sup>* para cada distribución t *T<sup>m</sup>* y añadir las cotas de error parciales; o,

ii) aplicar la etapa previa a un número reducido de distribuciones t obtenidas de las distribuciones t *T<sup>m</sup>* mediante 45 la aplicación del método de ajuste de forma sucesiva a pares de las distribuciones t *Tm*.

Es decir, la presente invención proporciona un método para computar una cota de error (o Nivel de Protección), hasta un nivel de confianza dado 1 - *α*, para un subconjunto de los parámetros estimados por un filtro de Kalman.

- 50 De acuerdo con la invención, el método descompone los errores de la solución de Kalman como una suma de los errores debido a cada de los tipos de medición usados en el filtro. Además, la contribución de cada tipo de medición es, a su vez, la suma de términos de error a partir de todas las épocas procesadas. Entonces, el cómputo de la cota de error es el resultado de tres operaciones principales:
- 55 Computar una distribución de probabilidad de los errores de medición para cada época y tipo de medición.
	- Sumar las distribuciones previas para obtener una distribución global que modela el error de la solución de Kalman, preferiblemente teniendo en cuenta las correlaciones temporales de las mediciones como se indica posteriormente.
- Computar las cotas de error para un nivel de confianza dado a partir de la distribución resultante. 60

En el caso particular de la navegación de GNSS, estos parámetros son preferiblemente las coordenadas de posición, o sus componentes horizontales o verticales; o las componentes horizontales y/o las verticales del error de velocidad.

65 Las mediciones pueden proceder de diferentes fuentes: en el caso actual, estas pueden ser observaciones de pseudodistancia, Doppler o fase de portadora de GNSS, en el caso de un filtro híbrido, también se procesan las lecturas de los sensores de IMU, aunque estas se aplican en la fase de propagación, y no en la actualización de Kalman.

Con el fin de tener en cuenta las correlaciones temporales de las mediciones, el método comprende adicionalmente:

5

- computar una matriz de correlación mutua *D<sup>m</sup>* de las dos distribuciones t *Tm*<sup>1</sup> y *Tm*<sup>2</sup> como sigue:

$$
D_m = r_m K_m W_m^{-1/2} A_m U^T
$$

en donde *A<sup>m</sup>* es una matriz que tiene una fila para cada medición de tipo m y una columna para cada parámetro 10 de la estimación de vector de estado KSV;

- sustraer un término de corrección computado como *tr(ρmHmK*m) al valor de *nm*, y,
- computar un nuevo valor de *A*<sub>*m*</sub> para la siguiente época t<sub>*k*+1</sub>, como la suma de *r*<sub>m</sub> · *ρ<sub>m</sub>* W<sub>m</sub><sup>-1/2</sup>K<sub>m</sub>y ρ<sub>m</sub>A'<sub>m</sub>U<sup>T</sup>, en donde *ρ<sub>m</sub>* es una matriz diagonal cuyas entradas son factores de correlación 0 ≤ *(p<sub>m</sub>)<sub>ii</sub> <* 1, y *A'<sub>m</sub>* es el valor antiguo de *Am*.

15

El método de ajuste que ajusta la suma de dos distribuciones t *Tm*<sup>1</sup> y *Tm*<sup>2</sup> a la distribución t *T<sup>m</sup>* comprende preferiblemente calcular los parámetros definitorios *N<sup>m</sup>* y *R<sup>m</sup>* de T*<sup>m</sup>* como sigue:

$$
R_m = R_{m1} + R_{m2};
$$

- *N<sup>m</sup>* mediante la resolución numérica de la siguiente ecuación:

$$
\begin{split} N_m^{(d-2)/2}t_m^{2-d}(1+t_m^{-2})^{-(N_m+d-2)/2} \\ =&\ N_{m1}^{(d-2)/2}t_{m1}^{N_{m1}}exp\left\{\frac{(N_{m1}+N_{m2})N_{m1}}{2N_{m2}}\,t_{m2}^2\right\} \\ &\quad+N_{m2}^{(d-2)/2}t_{m2}^{N_{m2}}exp\left\{\frac{(N_{m1}+N_{m2})N_{m2}}{2N_{m1}}\,t_{m1}^2\right\} \end{split}
$$

25 en donde:

y,

d es el tamaño o el número de parámetros del vector de estado TSV,

$$
t_{m1} = [N_{m1}tr(R_{m1})/tr(S)]^{1/2}
$$
  
\n
$$
t_{m2} = [N_{m2}tr(R_{m2})/tr(S)]^{1/2}
$$
  
\n
$$
t_m = [N_m tr(R_m)/tr(S)]^{1/2}
$$
  
\n
$$
S = N_{m1}R_{m1} + N_{m2}R_{m2} + Z
$$
  
\n
$$
Z = \omega \cdot (N_{m1}R_{m1} + N_{m2}R_{m2})
$$

siendo *ω* un parámetro de sintonía fina que depende del nivel de confianza 1 - *α* de interés (*ω* en el rango 1-3 35 para niveles de confianza pequeños, *ω*~10 para niveles de confianza altos).

En otra realización preferida de la invención, el método de ajuste que ajusta la suma de dos distribuciones t  $T_{m1}$  y *Tm*<sup>2</sup> a la distribución t *T<sup>m</sup>* comprende calcular los parámetros definitorios *N<sup>m</sup>* y *R<sup>m</sup>* de *T<sup>m</sup>* como sigue:

40 - 
$$
R_m = R_{m1} + R_{m2}
$$
;

y,

$$
N_m = tr(R_m) \cdot [\omega(a_1 + a_2) + 4a_1a_2] \cdot [\omega(\frac{a_1}{N_{m1}} + \frac{a_2}{N_{m2}} + 4\frac{a_1a_2}{N_{m1} + N_{m2}}]^{-1}
$$

45

30

en donde a<sup>1</sup> = *tr(Rm*1*)*, *a<sup>2</sup> = tr(Rm*2) y *ω* es un parámetro de sintonía fina que depende de la confianza 1 - *α* de interés; una vez más, *ω* en el rango 1-3 para niveles de confianza pequeños, ω~10 para niveles de confianza altos.

En cualquier caso, el parámetro *R<sup>m</sup>* se calcula preferiblemente como sigue: *R<sup>m</sup>* = *Rm*<sup>1</sup> + *Rm*<sup>2</sup> + *D<sup>m</sup>* + 50 .

De acuerdo con una realización preferida, una cota de error parcial *B<sub>m</sub>* para una distribución t T<sub>m</sub> se puede computar como sigue:

$$
B_m(\alpha) = k(\alpha, N_m) \cdot b_m
$$

en donde:

- *k*(*α,Nm*) se computa mediante la resolución numérica de la ecuación

5

$$
\frac{2}{B(d/2,N_m/2)}\int_{k}^{\infty}\!\frac{y^{d-1}}{(1+y^2)^{(N_m+d)/2}}dy=1-\alpha
$$

d es el tamaño del vector de estado TSV,

-

$$
b_m = [\tau_m/d]^{1/2},
$$

- *τ<sup>m</sup>* es la traza de *R<sup>m</sup>* tomada a lo largo de los *d* parámetros del vector de estado TSV,
- (*Nm, Rm*) son los parámetros definitorios de la distribución t *Tm*.
- 15 Si el tamaño del vector de estado TSV es 2, *k*(*α, N*) se puede computar como  $N_m^{1/2} \cdot (\alpha^{-2/N} 1)^{1/2}$ .

En una realización particular, las matrices *R<sup>m</sup>* se pueden simplificar a números y obtenerse como:

-  $R_{m1} = r_m^2 \left[ tr(K_m W_m^{-1} K_m^T / d) \right]$ - *Rm*<sup>2</sup> ≡ *λ 2* ∙ , en donde 20 es el valor de *R<sup>m</sup>* en la época previa tk-1. -

$$
\lambda = tr(U)/d,
$$

tomándose las trazas a lo largo de los *d* parámetros del vector de estado TSV; y, si se consideran las correlaciones temporales, las variables *D<sup>m</sup>* y *A<sup>m</sup>* son números, y

- 25 *D<sub>m</sub>* se computa como  $R_{m1}^{1/2} \cdot \lambda \cdot A_m$ 
	- *A<sub>m</sub>* se actualiza como la suma de *ρ<sub>m</sub>R* $^{1/2}_{m1}$  y *ρ<sub>m</sub>A'<sub>m</sub>λ*, en donde *ρ<sub>m</sub>* es un factor de correlación 0 ≤ *ρ<sub>m</sub>* < 1 dado como entrada y  $A'_m$  es el valor antiguo de  $\mathcal{A}_m$ .

En una realización particular, si el filtro de Kalman también proporciona estimaciones de las derivadas temporales 30 del vector de estado TSV, las matrices *R<sup>m</sup>* son matrices 2 x 2 obtenidas de las matrices 2 x 2 *Rm*1, *Rm*2:

- $R_{m1} = \begin{pmatrix} \mu_{m,A} \\ \mu_{m,C} \end{pmatrix}$  $\mu_{m,C}$  $_{\mu_{m,B}}^{\mu_{m,C}}$
- $\mu_{m,C}$ -  $\mu_{m,A} = r_m^2 tr_{PP} (K_m W_m^{-1} K_m^T)/d$
- $\mu_{m,C} = r_m^2 tr_{PV} (K_m W_m^{-1} K_m^T)/d$

- 
$$
\mu_{m,B} = r_m^2 tr_{VV} (K_m W_m^{-1} K_m^T)/d
$$

- 35 *trPP* es la traza a lo largo de los bloque de la matriz cuyas filas y columnas se corresponden con parámetros de TSV, *trVV* es la traza a lo largo del bloque de la matriz cuyas filas y columnas se corresponden con derivadas temporales de parámetros de TSV y *trPV* es la traza a lo largo del bloque de la matriz cuyas filas se corresponden con parámetros de TSV y cuyas columnas se corresponden con derivadas temporales de parámetros de TSV;
	- $R_{m2} = \overline{U} R'_m \overline{U}^{\text{T}},$ en donde  $R'_m$  es el valor de  $R_m$  en la época previa t<sub>k-1</sub>;
- $\overline{U} = \frac{1}{d}$  $\frac{1}{d} \begin{pmatrix} tr_{PP}(U) & tr_{PV}(U) \ tr_{VP}(U) & tr_{VV}(U) \end{pmatrix}$ 40 -  $\bar{U} = \frac{1}{d} \begin{pmatrix} \mu_E(t) & \mu_E(t) \\ tr_{VP}(U) & tr_{VV}(U) \end{pmatrix}$ ; y si se consideran las correlaciones temporales, la matriz *D<sub>m</sub>* es una matriz 2 x 2 compu  $1/2$

tada como 
$$
\begin{pmatrix} \mu_{m,B}^{\mathcal{U}^2} \\ \mu_{m,B}^{\mathcal{U}^2} \end{pmatrix}
$$
.  $(u_m \ v_m) \cdot \ \bar{U}^T$ , en donde

- los parámetros (*u<sub>m</sub> v<sub>m</sub>*) se computan como la suma de  $ρ_m$  ( $μ_{m,A}^{1/2}$   $μ_{m,B}^{1/2}$ ) y  $ρ_m$  ( $u_m'$   $v_m'$ )  $ρ_m(u_m'$   $v_m'$ ) ·  $\overline{U}^T$ , en donde  $ρ_m$ es un factor de correlación 0 ≤ *ρ<sup>m</sup>* < 1 dado como entrada y ( ) es el valor antiguo de (*u<sup>m</sup> vm*).
- 45 En una realización particular, se incluye un tipo de medición adicional para considerar los errores de propagación de Kalman, cuya distribución t *T<sup>p</sup>* se computa usando las siguientes entradas:
	- una matriz de diseño *H<sup>p</sup>* que es la identidad;
- $-$  una matriz de pesos  $W_p$  computada como  $(Q^-)^{-1} \cdot \delta Q_1 \cdot (Q^-)^{-1}$ , en donde Q es la propagación a la época *t*<sub>*k*</sub> de la matriz de covarianza previa *Q'* y *δQ<sup>1</sup>* es *Q - - FQ'F<sup>T</sup>* 50 ;
	- el número *nOBS,p* computado como *tr*(*Q -Wp*);
	- un vector de residuos  $y_p = (x_k Fx_{k-1})$ , en donde  $x_{k, x_{k-1}}$ contienen los valores de los parámetros estimados en las épocas *t<sup>k</sup>* y *tk-1* respectivamente.
- 55 En una realización particular de la invención, el método tiene la capacidad de añadir información acerca de algunas de las fuentes de error proporcionadas por una interfaz externa, de una forma unificada. Se incluye una distribución t *T<sup>e</sup>* adicional, que se refiere a errores en otro conjunto de parámetros *q* no estimados en el filtro de Kalman pero que afectan a las mediciones. La distribución t *T<sup>e</sup>* se computa usando las siguientes entradas:
- una matriz de pesos *W<sup>e</sup>* proporcionada a través de la interfaz externa;
- una matriz de diseño  $H_e$  computada como  $W_e^{-1}\Sigma_m J_m^T W_m H_m$ en donde la suma recorre los tipos de medición *m*, y *J<sup>m</sup>* es la matriz de diseño del conjunto de *q* parámetros considerados para mediciones de tipo *m*;
- 5 el número *n<sup>e</sup>* proporcionado a través de la interfaz externa;
	- el valor de como es dado por *ne*.

Otro aspecto de la invención se refiere a un dispositivo para computar una cota *B* hasta un nivel de confianza dado 1 - *α* de un error en la estimación KSV de un vector de estado TSV de un sistema físico como es proporcionado por un 10 filtro de Kalman, recibiendo el filtro de Kalman, del sistema físico, múltiples mediciones sin procesar *RM<sup>m</sup>* de diferentes tipos, denotando *m* cada tipo de medición, proporcionando también el filtro de Kalman:

- el número *nOBS,m* de mediciones sin procesar de tipo *m*;
- una matriz de diseño *H<sup>m</sup>* para mediciones de tipo *m*;
- 15 una matriz de pesos *W<sup>m</sup>* usada para mediciones de tipo *m*;
	- el vector de residuos *y<sup>m</sup>* de las mediciones de tipo *m*, calculado después de la actualización de mediciones de Kalman;
	- una matriz de covarianza *P* del error realizado en la estimación KSV del vector de estado;
	- una matriz de transición *F* que define la evolución del vector de estado; y

20

en donde el dispositivo comprende adicionalmente:

- un módulo de ajuste configurado para ajustar una distribución t *T<sup>m</sup>* a la suma de dos distribuciones t *Tm*<sup>1</sup> y *Tm*<sup>2</sup> para cada tipo de medición m, siendo definida cada distribución t *T<sup>m</sup>* por un escalar *N<sup>m</sup>* y una matriz R*m*;
- 25 un primer módulo de cálculo LOCAL para recibir las salidas del filtro de Kalman, y para computar la primera distribución t *Tm*<sup>1</sup> que se corresponde con la proyección en la estimación de vector de estado KSV de los errores de las mediciones de tipo *m* en la época actual, siendo definida la primera distribución t *Tm*<sup>1</sup> por un escalar *Nm*<sup>1</sup> y una matriz  $R_{m1}$  que se computan como sigue:  $N_{m1}$  =  $n_m + \beta N'_{m1}$  y  $R_{m1}$  =  $(r_m^2 K_m W_m^{-1} K_m^T)$ , en donde:

$$
n_m = n_{OBS,m} - tr(H_m K_m);
$$

$$
- r_m^2 = (y_m^T W_m y_m + \beta N'_{m1}(r'_m)^2) / N_{m1};
$$

- $N'_{m1}$ ,  $r'_m$  son los valores de  $N_{m1}$ ,  $R'_m$  respectivamente, en la época previa t<sub>k-1</sub>;
- *β* es un parámetro de sintonía entre 0 y 1, dado como una entrada al método;
- 35  $K_m = PH_m^T W_m$ ;

-

- un segundo módulo de cálculo PROPAG para recibir las salidas del filtro de Kalman, y para computar la segunda distribución t *Tm*<sup>2</sup> que se corresponde con la proyección en la estimación de vector de estado KSV de los errores de las mediciones de tipo *m* acumulados en épocas previas, siendo definida la segunda distribución t *Tm*<sup>2</sup> por un escalar *Nm*<sup>2</sup> y una matriz *Rm*<sup>2</sup> que se computan mediante la propagación del valor previo de *T<sup>m</sup>* como sigue: 40  $N_{m2} = N'_m$  y  $R_{m2} = (UR'_m U^T)$ , en donde
	- $N'_m$ ,  $R'_m$  son los valores de  $N_m$ ,  $R'_m$  respectivamente, en la época previa t<sub>k-1</sub>;

$$
U = (1 - \sum_m K_m H_m) \cdot F;
$$

45 - un tercer módulo de cálculo configurado para computar la cota de error *B* al:

i) computar una cota de error parcial *Bm*, para cada distribución t *T<sup>m</sup>* y añadir las cotas de error parciales; o, ii) aplicar la etapa previa a un número reducido de distribuciones t obtenidas de las distribuciones t *T<sup>m</sup>* mediante la aplicación del método de ajuste de forma sucesiva a pares de distribuciones t *Tm*.

50

El dispositivo es preferiblemente un receptor de GNSS.

Los diferentes aspectos y realizaciones de la invención definida en lo anterior se pueden combinar entre sí, siempre que estos sean compatibles entre sí.

55

Ventajas y características adicionales de la invención se harán evidentes a partir de la descripción detallada que se da a continuación, y se resaltarán en particular en las reivindicaciones adjuntas.

#### **Descripción detallada de las realizaciones preferidas**

60

La presente invención proporciona un método para computar una cota de error (o Nivel de Protección), hasta un nivel de confianza dado 1 - *α*, para un subconjunto de los parámetros estimados por un filtro de Kalman. En el caso particular de la navegación de GNSS, estos parámetros son las coordenadas de posición, o sus componentes horizontales o verticales. Como se ha definido anteriormente, una cota de error para un nivel de confianza 1 - *α* es

65 un número positivo *B* tal que:

# *P*(|*δ*| > *B*) < *α*

en donde |*δ*| es la norma del vector de error de los parámetros bajo consideración.

El método se acopla al filtro de Kalman de la siguiente forma. Después de cada actualización de mediciones, el filtro proporciona una nueva solución de parámetros (por ejemplo, nueva posición y velocidad, más los nuevos valores de los parámetros auxiliares, en el caso de navegación de GNSS). Entonces, el método computa una nueva cota para el subconjunto de parámetros que se están supervisando. Como entrada, este requiere el estado actual del filtro de 10 Kalman. Más concretamente, la entrada consiste en:

- las matrices internas del método de Kalman: matrices de diseño, de pesos, de covarianza y de transición,
- la suma cuadrática del vector de residuos para cada tipo de medición.
- 15 Por lo tanto, el método es autónomo, debido a que la cota de error se puede computar sin información externa alguna acerca de la naturaleza estadística de los errores de medición.

Los siguientes párrafos describen una forma preferida del método de la presente invención, que proporciona una cota, hasta un nivel de confianza 1 - *α*, del error en la estimación del vector de estado de un sistema físico, TSV, por 20 medio de un filtro de Kalman con un vector de estado de estimación KSV. Obsérvese que la KSV ha de contener los parámetros de TSV, pero también puede contener parámetros adicionales. Por ejemplo, en la navegación de GNSS, el vector de estado TSV es habitualmente la posición de un receptor de GNSS, mientras que el filtro de Kalman que computa la solución de navegación también incluye la velocidad de receptor y el sesgo y la deriva de reloj de receptor en el vector de estado de estimación KSV.

# 25

5

El método de la presente invención almacena, para cada tipo de medición *m*, las siguientes variables:

- un escalar *N<sup>m</sup>* y una matriz cuadrada *R<sup>m</sup>* que tiene el mismo tamaño que el vector de estado de Kalman KSV, que define una distribución t para la distribución de error acumulado debido a ese tipo de medición;
- 30 una matriz *A<sup>m</sup>* que se usa para computar los efectos de la correlación temporal de mediciones. Las columnas de esta matriz se corresponden con los parámetros del vector de estado de Kalman KSV; cada fila está asociada a una medición que se repite en épocas sucesivas y muestra correlaciones temporales. Por ejemplo, en el caso de la navegación de GNSS, cada fila está asociada a los diferentes satélites que están siendo sometidos a seguimiento por el receptor.

#### 35

Estas variables se inicializan como  $N_m = 1$ ,  $R_m = 0$  y  $A_m = 0$ .

El método tiene dos partes principales, que se repiten en cada época:

- 40 actualizar el valor de las variables anteriormente mencionadas;
	- usarlas para computar una nueva cota de error para la solución de Kalman.

En cada época, el filtro de Kalman procesa un nuevo conjunto de mediciones, de diferentes tipos. Como resultado, se produce una nueva solución de los parámetros estimados. Entonces, el método recibe las siguientes entradas del 45 filtro de Kalman:

- la matriz de diseño *H<sup>m</sup>* de cada medición de tipo *m* en la época *tk*;
- la matriz de pesos *W<sup>m</sup>* usada en la época *t<sup>k</sup>* para cada tipo de medición *m*;
- la matriz de covarianza *P*, actualizada con las mediciones de la época *tk*;
- 50 la matriz de transición determinista *F* de la época *t*k-1 a la época *tk*;
	- el número *nOBS,m* de mediciones de tipo *m* en la época *tk*, y
		- la suma cuadrática  $y_m^2$  del vector de residuos  $y_m$  de cada tipo de medición *m* en la época  $t_k$ , calculada después de la actualización de mediciones de Kalman.
- 55 La primera operación del método en la época *t<sup>k</sup>* es la actualización, para cada tipo de medición, de las variables *Nm, R<sup>m</sup>* y *Am*. Un elemento importante del mecanismo es la matriz de correlación de mediciones *ρm*. Esta es diagonal, y sus entradas 0 ≤ (*ρm*)*ii* < 1 son los factores de correlación de las diferentes mediciones. Esta es una entrada al método, que o bien viene dada por la configuración o bien es estimada por un método independiente. En muchos casos, tiene sentido usar un único valor *Φ<sup>m</sup>* que sea de aplicación a todas las mediciones, de tal modo que *ρ<sup>m</sup> = Φ<sup>m</sup>* ∙ 60 *Id*.
- 

El método procede en varias etapas:

1. Computar el valor de las variables locales *Nm*1*, Rm*<sup>1</sup> que modelan los errores de la contribución de las 65 mediciones de tipo m en la época  $t_k$ , mediante las siguientes reglas:

$$
K_m = PH_m^T W_m
$$
  
\n
$$
n_m = n_{OBS,m} - tr((H_m K_m) - tr(\rho_m H_m K_m),
$$
  
\n
$$
N_{m1} = n_m + \beta N'_{m1},
$$
  
\n
$$
r_m^2 = \frac{(y_m^T W_m y_m + \beta N'_{m1} (r'_m)^2)}{N_{m1}}
$$
  
\n
$$
R_{m1} = r_m^2 K_m W_m^{-1} K_m^T
$$

Las variables  $N'_{m1}$ ,  $r'_m$  contienen los valores de  $N_{m1}$  y  $r_m$  computados en la época previa. El parámetro de sintonía 5 0 ≤ *β* < 1 se da como una entrada al algoritmo. Un valor *β* = 0 quiere decir que la caracterización del ruido de mediciones obtenido en la época previa no se usa en la actual. Cuando *β* es superior a 0, las estadísticas previas se usan para mejorar la caracterización del ruido de error en la época actual.

2. Computar el valor de las variables locales *Nm*2, *Rm*<sup>2</sup> que modelan los errores de la contribución de las mediciones previas de tipo m, mediante las siguientes reglas:

$$
N_{m2} = N_m
$$

$$
U = \left(1 - \sum_{m} K_m H_m\right) \cdot F
$$

$$
R_{m2} = UR_m U^T
$$

10

Obsérvese que la matriz *U* también se puede escribir como (1 - *KH)* ∙ *F* en términos de las matrices de diseño y de peso total  $H$  y  $W$ , con  $K$  =  $H^T W$ .

3. Computar la matriz de correlación *D<sup>m</sup>* como

$$
15
$$

20

 $D_m = r_m K_m W_m^{-1/2} A_m U^T$ 

4. Computar el valor actualizado de *R<sup>m</sup>* mediante la regla simple:

$$
R_m = R_{m1} + R_{m2} + D_m + D_m^T
$$
  
For example, *l* is a specific value of the matrices in terms of *n*.

5. Computar las variables auxiliares *tm*1, *tm*2, mediante el uso de las matrices intermedias *Z*, *S*:

$$
Z = \omega \cdot (N_{m1}R_{m1} + N_{m2}R_{m2})
$$
  
\n
$$
S = N_{m1}R_{m1} + N_{m2}R_{m2} + Z
$$
  
\n
$$
t_{m1} = [N_{m1}tr(R_{m1})/tr(S)]^{1/2}
$$
  
\n
$$
t_{m2} = [N_{m2}tr(R_{m2})/tr(S)]^{1/2}
$$

- 25 El parámetro *ω* > 1 sintoniza la actualización de *Nm*, dependiendo del nivel de confianza 1 *α*. Para unos niveles de confianza más grandes, este debería ser más alto.
	- 6. Computar el valor actualizado de *N<sup>m</sup>* mediante la resolución numérica de la siguiente ecuación:

$$
\begin{aligned} N_m^{(d-2)/2}t_m^{2-d}(1+t_m^{-2})^{-(N_m+d-2)/2} \\ & = N_{m1}^{(d-2)/2}t_{m1}^{N_{m1}}exp\left\{\frac{(N_{m1}+N_{m1})N_{m1}}{2N_{m2}}t_{m2}^2\right\} \\ & \quad + N_{m2}^{(d-2)/2}t_{m2}^{N_{m2}}exp\left\{\frac{(N_{m1}+N_{m2})N_{m2}}{2N_{m1}}t_{m1}^2\right\} \end{aligned}
$$

30

en donde la expresión *t<sup>m</sup>* representa el valor [*N<sup>m</sup> tr*(*Rm*)/*tr*(*S*)]1/2 y *d* es el tamaño de TSV, o el número de sus parámetros.

7. Computar el valor actualizado de *A<sup>m</sup>* mediante la adición de las siguientes dos matrices:

35

$$
r_m \cdot \rho_m W_m^{-1/2} K_m^T
$$

 $\rho_m A_m U^T$ 

La segunda operación del método en la época *t<sup>k</sup>* es el cómputo de la cota *B(α)* para esta época. También consiste en varias etapas:

1. Para cada tipo de medición *m*, computar la traza *tr<sup>m</sup>* de la matriz *R<sup>m</sup>* a lo largo de los parámetros de TSV.

5 2. Para cada tipo de medición *m*, computar el factor *b<sup>m</sup>* como

$$
b_m = [tr_m/d]^{1/2}
$$

Como se ha mencionado anteriormente, *d* es el tamaño de TSV.

10 3. Para cada tipo de medición *m*, computar el factor *k*(*α,Nm*) mediante la resolución numérica de la ecuación

$$
\frac{2}{B(d/2,N_m/2)}\int_{k}^{\infty}\!\frac{y^{d-1}}{(1+y^2)^{(N_m+d)/2}}dy=1-\alpha
$$

4. Para cada tipo de medición *m*, computar una cota *Bm*(*α*) como

$$
B_m\left(\alpha\right) = k(\alpha, N_m) \cdot b_m
$$

5. Por último, computar la cota total *B*(*α*) como la suma de las parciales:

$$
B(\alpha)=\sum\nolimits_{m}\!B_{m}(\alpha)
$$

20

Una vez que se ha presentado el método general, los siguientes párrafos describen una implementación reducida para la navegación de GNSS con mediciones de pseudodistancia y Doppler. En este caso, las matrices *R<sup>m</sup>* son 2 x 2, incluso si el vector de estado de Kalman es mucho más grande. Las dos componentes se corresponden con los errores de posición y de velocidad, respectivamente. El objetivo es proporcionar cotas para el error de posición 25 horizontal (es decir, *d* = 2). En este caso específico, el método almacena, para cada tipo de medición *m* (pseudodistancia y Doppler), las siguientes variables:

- un escalar *N<sup>m</sup>* y una matriz 2 x 2 *Rm*;
- un par de parámetros (*u<sup>m</sup> vm*) que se usan para computar los efectos de la correlación temporal de mediciones.

30

Estas variables se inicializan como  $N_m = 1$ ,  $R_m = 0$ ,  $u_m = 0$  y  $v_m = 0$ .

- El método tiene dos partes principales, que se repiten en cada época:
- actualizar el valor de las variables anteriormente mencionadas;
- 35 usarlas para computar una nueva cota de error para la solución de Kalman.

En cada época, el filtro de Kalman procesa un nuevo conjunto de mediciones de pseudodistancia y Doppler. Como resultado, se produce una nueva solución de los parámetros estimados y, por lo tanto, una nueva posición. El método recibe las mismas entradas del filtro de Kalman que se han mencionado anteriormente, para mediciones de 40 pseudodistancia y Doppler.

La primera operación del método en la época *t<sup>k</sup>* es la actualización, para cada tipo de medición, de las variables *Nm,*   $R_m$  y ( $u_m$   $v_m$ ). La matriz de correlación se sustituye en el presente caso con un número  $0 \le \rho_m$  < 1, que es una entrada, como anteriormente. El método procede en varias etapas:

45

1. Computar el valor de las variables locales *Nm*1*, Rm*<sup>1</sup> que modelan los errores de la contribución de las mediciones de tipo m en la época  $t_k$ , mediante las siguientes reglas:

$$
K_m = QH_m^T W_m
$$
  
\n
$$
n_m = n_{0BS,m} - (1 + \rho_m) \cdot tr((H_m K_m),
$$
  
\n
$$
N_{m1} = n_m + \beta N_{m1}^{\prime},
$$
  
\n
$$
r_m^2 = \frac{(y_m^T W_m y_m + \beta N_{m1}^{\prime}(r_m^{\prime})^2)}{N_{m1}}
$$
  
\n
$$
\mu_{m,A} = r_m^2 tr_{PP}(K_m W_m^{-1} K_m^T)/2
$$
  
\n
$$
\mu_{m,C} = r_m^2 tr_{PV}(K_m W_m^{-1} K_m^T)/2
$$
  
\n
$$
\mu_{m,B} = r_m^2 tr_{VV}(K_m W_m^{-1} K_m^T)/2
$$

50

$$
R_{m1}=\begin{pmatrix} \mu_{m,A} & \mu_{m,C} \\ \mu_{m,C} & \mu_{m,B} \end{pmatrix}
$$

en donde *trPP* es la traza a lo largo del bloque de la matriz cuyas filas y columnas se corresponden con parámetros de posición horizontal, *tr*<sub>*VV*</sub> es la traza a lo largo del bloque de la matriz cuyas filas y columnas se 5 corresponden con parámetros de velocidad horizontal y *trPV* es la traza a lo largo del bloque de la matriz cuyas filas se corresponden con parámetros de posición horizontal y cuyas columnas se corresponden con parámetros de velocidad horizontal.

*2.* Computar el valor de las variables locales *Nm*2, *Rm*<sup>2</sup> que modelan los errores de la contribución de las mediciones previas de tipo m, mediante las siguientes reglas:

*Nm*<sup>2</sup> = *N<sup>m</sup>*

 $U = \left(1 - \sum_m K_m H_m\right) \cdot F$ 

 $\label{eq:U} \overline{U} = \frac{1}{2} \begin{pmatrix} tr_{PP}(U) & tr_{PV}(U) \\ tr_{VP}(U) & tr_{VV}(U) \end{pmatrix}$ 

 $R_{m2} = \overline{U} R_m \overline{U}^T$ 

 $D_m = \begin{pmatrix} \mu_{m,A}^{1/2} \\ \mu_{m,A}^{1/2} \end{pmatrix} \cdot \begin{pmatrix} u_m & v_m \end{pmatrix} \cdot \overline{U}^T$ 

 $R_m = R_{m1} + R_{m2} + D_m + D_m^T$ 

10

4. Computar el valor actualizado de *R<sup>m</sup>* mediante la regla simple:

15 3. Computar la matriz de correlación *D<sup>m</sup>* como

20

5. Computar las variables auxiliares 
$$
t_{m1}
$$
,  $t_{m2}$ , mediante el uso de las matrices intermedias Z, S:

$$
Z = \omega \cdot (N_{m1}R_{m1} + N_{m2}R_{m2})
$$
  
\n
$$
S = N_{m1}R_{m1} + N_{m2}R_{m2} + Z
$$
  
\n
$$
t_{m1} = [N_{m1}tr(R_{m1})/tr(S)]^{1/2}
$$
  
\n
$$
t_{m2} = [N_{m2}tr(R_{m2})/tr(S)]^{1/2}
$$

25

#### 6. Computar el valor actualizado de *N<sup>m</sup>* mediante la resolución numérica de la siguiente ecuación;

$$
(1+t_m^{-2})^{\frac{N_m}{2}} = \\ t_{m1}^{N_{m1}} exp\left\{\frac{(N_{m1}+N_{m2})N_{m1}}{2N_{m2}}t_{m2}^2\right\} + t_{m2}^{N_{m2}} exp\left\{\frac{(N_{m1}+N_{m2})N_{m2}}{2N_{m1}}t_{m1}^2\right\}
$$

30

en donde la expresión *t<sup>m</sup>* representa el valor [*Nmtr*(*Rm*)/*tr*(*S*)]1/2 .

7. Computar el valor actualizado de (*u<sup>m</sup> vm*) mediante la adición de las siguientes dos matrices;

$$
\rho_m \begin{pmatrix} \mu_{m,A}^{1/2} & \mu_{m,B}^{1/2} \end{pmatrix}
$$

$$
\rho_m \cdot \begin{pmatrix} u_m & v_m \end{pmatrix} \cdot \overline{U}^T
$$

35

La segunda operación del método en la época *t<sup>k</sup>* es el cómputo de la cota *B(α)* para esta época. También consiste en varias etapas:

1. Para cada tipo de medición *m*, computar el factor *k(α,N*m) como

40

$$
k(\alpha,N_m)=N_m^{1/2}\!\cdot\!(\alpha^{2/N}\!\cdot 1)^{1/2}
$$

2. Para cada tipo de medición m, computar una cota *Bm(α)* como

$$
B_m(\alpha) = k(\alpha, N_m) \cdot (R_m)_{11}^{1/2}
$$

3. Por último, computar la cota total B*(α)* como la suma de las parciales:

5

$$
B(\alpha)=\sum\nolimits_{m}B_{m}(\alpha)
$$

En este documento, el término "comprende'' y sus derivaciones (tales como "comprendiendo / que comprende", etc.) no se deberían entender en un sentido excluyente, es decir, no se debería interpretar que estos términos excluyan la 10 posibilidad de que lo que se describe y define pueda incluir elementos, etapas, etc., adicionales.

Por otro lado, obviamente la invención no se limita a la realización o realizaciones específicas descritas en el presente documento, sino que también abarca toda variación que pueda ser considerada por cualquier experto en la materia (por ejemplo, en lo que respecta a la elección de materiales, dimensiones, componentes, configuración, 15 etc.), dentro del alcance general de la invención como se ha definido en las reivindicaciones.

14

### **REIVINDICACIONES**

1. Método para computar una cota *B* hasta un nivel de confianza dado 1 - *α*, de un error en una estimación de vector de estado, KSV, de un vector de estado, TSV, de un sistema físico tal como es proporcionado por un filtro de 5 Kalman, recibiendo el filtro de Kalman, del sistema físico, múltiples mediciones sin procesar *RM<sup>m</sup>* de diferentes tipos, denotando *m* cada tipo de medición, proporcionando también el filtro de Kalman:

- el número  $n_{OBS,m}$  de mediciones sin procesar de tipo  $m$ ;
- una matriz de diseño *H<sup>m</sup>* para mediciones de tipo *m*;
- 10 una matriz de pesos *W<sup>m</sup>* usada para mediciones de tipo *m*;

- el vector de residuos *y<sup>m</sup>* de las mediciones de tipo *m*, computado después de la actualización de mediciones de Kalman;

- una matriz de covarianza *P* del error realizado en la estimación KSV del vector de estado; y
- una matriz de transición *F* que define la evolución del vector de estado;

15

en donde el método comprende las etapas de:

- computar una distribución t *T<sup>m</sup>* para cada tipo de medición *m*, estando definida cada distribución t *T<sup>m</sup>* por un escalar *N<sup>m</sup>* y una matriz *Rm*, distribución t que se obtiene usando un método de ajuste que ajusta la distribución t 20  $T_m$  a la suma de dos distribuciones t  $T_{m1}$  y  $T_{m2}$ ,

- correspondiéndose la primera distribución t *Tm*<sup>1</sup> con la proyección sobre la estimación del vector de estado, KSV, de los errores de las mediciones de tipo *m* en la época actual, y estando definida por un escalar *Nm*<sup>1</sup> y una matriz *R*<sub>m1</sub> que se computan como sigue: *N<sub>m1</sub>* = *n<sub>m</sub>* + *βN<sub>′m1</sub>* y *R<sub>m1</sub>* = ( $r_m^2K_mW_m^{-1}K_m^T$ ), en donde:

$$
^{25}\!
$$

$$
-n_m = n_{OBS,m} - tr(H_mK_m);
$$
  

$$
-r_m^2 = (y_m^T W_m y_m + \beta N'_{m1}(r'_m)^2 / N_{m1})
$$

-  $N'_{m1}$ ,  $r'_{m}$  son los valores de  $N_{m1}$ ,  $r_{m}$ , respectivamente, en la época previa t<sub>k-1</sub>;

;

30 - *β* es un parámetro de sintonía entre 0 y 1, dado como una entrada al método;

 $-K_m = PH_m^T W_m;$ 

- correspondiéndose la segunda distribución t *Tm*<sup>2</sup> con la proyección sobre la estimación del vector de estado, KSV, de los errores de las mediciones de tipo *m* acumulados en épocas previas, y estando definida por un 35 escalar *Nm*<sup>2</sup> y una matriz *Rm*<sup>2</sup> que se computan mediante la propagación del valor previo de *T<sup>m</sup>* como sigue:  $N_{m2} = N'_{m}$  y  $R'_{m2} = (UR'_{m}U^{T})$ , en donde

-  $N'_m$ ,  $R'_m$ son los valores de  $N_m$ ,  $R'_m$ , respectivamente, en la época previa t<sub>k-1</sub>;

$$
U = (1 - \sum_m K_m H_m) \cdot F;
$$

- computar la cota de error *B* al:

-

i) computar una cota de error parcial *B<sup>m</sup>* para cada distribución t *T<sup>m</sup>* y añadir las cotas de error parciales; o, 45 ii) aplicar la etapa previa a un número reducido de distribuciones t obtenidas de las distribuciones t *T<sup>m</sup>*

mediante la aplicación del método de ajuste de forma sucesiva a pares de distribuciones t *Tm*.

2. Método de acuerdo con la reivindicación 1, en donde el método comprende adicionalmente:

50 - computar una matriz de correlación mutua *D<sup>m</sup>* de las dos distribuciones t *Tm*<sup>1</sup> y T*m*<sup>2</sup> como sigue:

$$
D_m = r_m K_m W_m^{-1/2} A_m U^T
$$

en donde *A<sup>m</sup>* es una matriz que tiene una fila para cada medición de tipo m y una columna para cada parámetro 55 de la estimación del vector de estado, KSV;

- sustraer un término de corrección computado como *tr(ρmHmK*m) al valor de *nm*; y,
- computar un nuevo valor de *A<sub>m</sub>* para la siguiente época *t*<sub>κ+1</sub> como la suma de *r<sub>m</sub> · ρ<sub>m</sub>W<sub>m</sub> <sup>1/2</sup> K<sup>π</sup> y ρ<sub>m</sub>A′<sub>m</sub>U<sup>T</sup>, en* donde *ρ<sub>m</sub>* es una matriz diagonal cuyas entradas son factores de correlación 0 ≤ (*ρ<sub>m</sub>*)<sub>ii</sub> < 1, y *A'*<sub>m</sub> es el valor antiguo de *Am*.

60

3. Método de acuerdo con cualquiera de las reivindicaciones 1-2, en donde el método de ajuste que ajusta la suma de dos distribuciones t *Tm*<sup>1</sup> y *Tm*<sup>2</sup> a la distribución t *T<sup>m</sup>* comprende calcular los parámetros definitorios *N<sup>m</sup>* y *R<sup>m</sup>* de *T<sup>m</sup>* como sigue:

65 - 
$$
R_m = R_{m1} + R_{m2}
$$

y,

*- N<sup>m</sup>* mediante la resolución numérica de la siguiente ecuación:

$$
\begin{split} N_{m}^{(d-2)/2}t_{m}^{2-d}(1+t_{m}^{-2})^{-(N_{m}+d-2)/2}\\ &=N_{m1}^{(d-2)/2}t_{m1}^{N_{m1}}exp\left\{\frac{(N_{m1}+N_{m2})N_{m1}}{2N_{m2}}t_{m2}^{2}\right\}\\ &+N_{m2}^{(d-2)/2}t_{m2}^{N_{m2}}exp\left\{\frac{(N_{m1}+N_{m2})N_{m2}}{2N_{m1}}t_{m1}^{2}\right\} \end{split}
$$

5

10

en donde:

d es el tamaño del vector de estado, TSV,

 $t_{m1} = [N_{m1} tr(R_{m1})/ tr(S)]^{1/2}$   $t_{m2} = [N_{m2} tr(R_{m2})/tr(S)]^{1/2}$   $t_m = [N_m tr(R_m)/tr(S)]^{1/2}$ 15 -  $S = N_{m1}R_{m1} + N_{m2}R_{m2} + Z$ -  $Z = \omega \cdot (N_{m1}R_{m1} + N_{m2}R_{m2}),$ 

20

siendo ω un parámetro de sintonía fina que depende del nivel de confianza 1 - *α*

4. Método de acuerdo con cualquiera de las reivindicaciones 1-2, en donde el método de ajuste que ajusta la suma de dos distribuciones t *Tm*<sup>1</sup> y *Tm*<sup>2</sup> a la distribución t *T<sup>m</sup>* comprende calcular los parámetros definitorios *N<sup>m</sup>* y *R<sup>m</sup>* de *T<sup>m</sup>* 25 como sigue:

- 
$$
R_m = R_{m1} + R_{m2}
$$
;

y,

30  $N_m = tr(R_m) \cdot [\omega \cdot (a_1 + a_2) + 4a_1a_2] \cdot [\omega \cdot (\frac{a_1}{N_{m1}} + \frac{a_2}{N_{m2}}) + 4\frac{a_1a_2}{N_{m1} + N_{m2}}]^{-1}$  en donde  $a_1 = tr(R_{m1})$ ,  $a_2 = tr(R_{m2})$  y  $\omega$  es un parámetro de sintonía fina que depende del nivel de confianza 1 - *α*.

5. Método de acuerdo con cualquiera de las reivindicaciones 3 o 4 cuando dependen de la reivindicación 2, en donde el parámetro *R<sup>m</sup>* se calcula como sigue: *R<sup>m</sup>* =*Rm*<sup>1</sup> + *Rm*<sup>2</sup> +*D<sup>m</sup>* + .

35

6. Método de acuerdo con cualquiera de las reivindicaciones 1-5, en donde una cota de error parcial *B<sup>m</sup>* para una distribución t *T<sup>m</sup>* se computa como sigue:

$$
B_m(\alpha) = k(\alpha, N_m) \cdot b_m
$$

40

en donde:

- *k(α, Nm)* se computa mediante la resolución numérica de la ecuación

$$
\frac{2}{B(d/2, N_m/2)} \int_{k}^{\infty} \frac{y^{d-1}}{(1+y^2)^{(N_m+d)/2}} dy = 1 - \alpha
$$

45

- *d* es el tamaño o el número de parámetros del vector de estado TSV,

-  $b_m = [r_m/d]^{1/2}$ ,

- *τ<sup>m</sup>* es la traza de *R<sup>m</sup>* tomada a lo largo de los *d* parámetros del vector de estado, TSV,

50 - siendo (*Nm,* Rm) los parámetros definitorios de la distribución t *Tm*.

7. Método de acuerdo con la reivindicación 6, en donde si el tamaño del vector de estado, TSV, es 2, *k*(*α,N*) se computa como  $N_m^{1/2}$ · $(α^{-2/N} - 1)^{1/2}$ .

8. Método de acuerdo con cualquier reivindicación anterior, en donde las matrices *R<sup>m</sup>* se pueden simplificar a números y obtenerse como:

-  $R_{m1} = r_m^2 \left[ tr(K_m W_m^{-1} K_m^T)/d \right]$ 

5  $-R_{m2} = \lambda^2 \cdot R_m^2$ , en donde  $R_m^r$  es el valor de  $R_m$  en la época previa t<sub>k-1</sub>.

- *λ* = *tr*(*U*)/*d*, tomándose las trazas a lo largo de los *d* parámetros del vector de estado, TSV; y, si se consideran las correlaciones temporales, las variables *D<sup>m</sup>* y *A<sup>m</sup>* son números, y

-  $D_m$  se computa como  $R_{m1}^{1/2} \cdot \lambda \cdot A_m$ ,

- *A*<sup>*m*</sup> se actualiza como la suma de *ρ*<sub>*m*</sub> $R_{m1}^{1/2}$  y *ρ<sub>m</sub>A'<sub>m</sub>λ*, en donde *ρ<sub>m</sub>* es un factor de correlación 0 ≤ *ρ<sub>m</sub>* < 1 dado 10 como entrada y  $A'_m$  es el valor antiguo de  $A_m$ .

9. Método de acuerdo con cualquier reivindicación anterior, en donde si el filtro de Kalman también proporciona estimaciones de las derivadas temporales del vector de estado TSV, las matrices *R<sup>m</sup>* son matrices 2 x 2 obtenidas de las matrices 2 x 2 *Rm*1, *Rm*2;

15

 $-R_{m1} = \begin{pmatrix} \mu_{m,A} & \mu_{m,C} \\ \mu_{m,C} & \mu_{m,B} \end{pmatrix}$  $\mu_{m,C}$   $\mu_{m,B}$ -  $\mu_{m,A} = r_m^2 tr_{PP}(K_m W_m^{-1} K_m^T)/d$ - *µm,C* = *trPV*(*Km* )/*d* -  $\mu_{m,B} = r_m^2 tr_{VV} (K_m W_m^{-1} K_m^T) / d$ 

20 - *trPP* es la traza a lo largo del bloque de la matriz cuyas filas y columnas se corresponden con parámetros de TSV, *trVV* es la traza a lo largo del bloque de la matriz cuyas filas y columnas se corresponden con derivadas temporales de parámetros de TSV y *trPV* es la traza a lo largo del bloque de la matriz cuyas filas se corresponden con parámetros de TSV y cuyas columnas se corresponden con derivadas temporales de parámetros de TSV. -  $R_{m2}$  =  $\overline{U}R_{m}^{\prime}\overline{U}^{T}$ , en donde  $R_{m}^{\prime}$  es el valor de  $R_{m}$  en la época previa t<sub>k-1</sub>;

$$
5\quad
$$

-  $\overline{U}$  =  $\frac{1}{d}$  $\frac{1}{d} \begin{pmatrix} tr_{PP}(U) & tr_{PV}(U) \ tr_{VP}(U) & tr_{VV}(U) \end{pmatrix}$ 25 -  $\overline{U} = \frac{1}{d} \begin{pmatrix} v_P p(v) & v_P v(v) \\ tr_{V \psi}(U) & tr_{V \psi}(U) \end{pmatrix}$ , y si se consideran las correlaciones temporales, la matriz *D<sub>m</sub>* es una matriz 2 x 2

computada como  $\left(\begin{smallmatrix} \mu^{1/2} \ m, A \end{smallmatrix}\right)$  $\binom{r_{m,A}}{r_{m,B}} \cdot (u_m \ v_m) \cdot U^T$ , en donde los parámetros (*u<sub>m</sub> v<sub>m</sub>*) se computan como la suma de <br>µ<sup>4</sup>m,B

 $ρ_m$  ( $μ_{m,A}^{1/2}$   $μ_{m,B}^{1/2}$ ) y  $ρ_m$  ( $u'_m$   $v'_m$ )  $\overline{U}^{\tau}$ , en donde  $ρ_m$  es un factor de correlación 0 ≤  $ρ_m$  < 1 dado como entrada y ( ) es el valor antiguo de (*u<sup>m</sup> vm*).

- 30 10. Método de acuerdo con cualquier reivindicación anterior, en donde se incluye un tipo de medición adicional para considerar los errores de propagación de filtro de Kalman, cuya distribución t *T<sup>p</sup>* se computa usando las siguientes entradas:
	- una matriz de diseño *H<sup>p</sup>* que es la identidad;
- 35 - una matriz de pesos  $W_p$  computada como  $(Q)^{-1}$ <sub>-</sub>δQ<sub>1</sub>·(Q`)<sup>-1</sup>, en donde Q` es la propagación a la época *t<sub>k</sub>* de la matriz de covarianza previa *Q'* y *δQ*1, es *Q* - - *FQ'F<sup>T</sup>* ;
	- el número *nOBS,p* computado como *tr(Q-Wp)*;

- un vector de residuos *y<sup>p</sup>* = (*x<sup>k</sup>* - *Fxk*-1), en donde *xk, xk*-1 contienen los valores de los parámetros estimados en las épocas  $t_k$  y  $t_{k-1}$  respectivamente.

 $40$ 

11. Método de acuerdo con cualquier reivindicación anterior, en donde se incluye un tipo de medición adicional para considerar errores en otro conjunto de parámetros *q* no estimados en el filtro de Kalman pero que afectan a las mediciones, cuya distribución t *T<sup>e</sup>* se computa usando las siguientes entradas:

- 45 una matriz de pesos *W<sup>e</sup>* proporcionada por una interfaz externa;
	- una matriz de diseño *H<sup>e</sup>* computada como Σ *WmHm*, en donde la suma recorre los tipos de medición m, y *J<sup>m</sup>* es la matriz de diseño del conjunto de *q* parámetros considerados para mediciones de tipo m;
	-
	- el número *n<sup>e</sup>* proporcionado por una interfaz externa;
	- el valor de como es dado por *ne*.

12. Método de acuerdo con cualquier reivindicación previa, en donde el filtro de Kalman se usa para estimar una solución de navegación de GNSS, siendo los parámetros a acotar las componentes horizontales del error de posición, y en donde los tipos de medición *m* son dos o más de mediciones de pseudodistancia, mediciones Doppler, mediciones de fase de portadora.

55

50

13. Método de acuerdo con cualquiera de las reivindicaciones 11-12, en donde las componentes a acotar son las componentes verticales del error de posición y/o las componentes horizontales y/o las verticales del error de velocidad.

60 14. Dispositivo para computar una cota *B* hasta un nivel de confianza dado 1 - *α*, de un error en la estimación, KSV, de un vector de estado, TSV, de un sistema físico tal como es proporcionado por un filtro de Kalman, recibiendo el filtro de Kalman, del sistema físico, múltiples mediciones sin procesar *RM<sup>m</sup>* de diferentes tipos, denotando *m* cada tipo de medición, proporcionando también el filtro de Kalman:

- el número *nOBS,m* de mediciones sin procesar de tipo *m*;
- 5 una matriz de diseño *H<sup>m</sup>* para mediciones de tipo *m*;
	- una matriz de pesos *W<sup>m</sup>* usada para mediciones de tipo *m*;
	- el vector de residuos *y*<sup>m</sup> de las mediciones de tipo *m*, calculado después de la actualización de mediciones de Kalman;
	- una matriz de covarianza *P* del error realizado en la estimación KSV del vector de estado;
- 10 una matriz de transición F que define la evolución del vector de estado; y

en donde el dispositivo comprende adicionalmente:

- un módulo de ajuste configurado para ajustar una distribución t *T<sup>m</sup>* a la suma de dos distribuciones t *Tm*<sup>1</sup> y *Tm*<sup>2</sup> 15 para cada tipo de medición *m*, estando definida cada distribución t *T<sup>m</sup>* por un escalar *N<sup>m</sup>* y una matriz *Rm*;

un primer módulo de cálculo LOCAL para recibir las salidas del filtro de Kalman, y para computar la primera distribución t *Tm*<sup>1</sup> que se corresponde con la proyección en la estimación del vector de estado, KSV, de los errores de las mediciones de tipo *m* en la época actual, estando definida la primera distribución t *Tm*<sup>1</sup> por un escalar  $N_{m1}$  y una matriz  $R_{m1}$  que se computan como sigue:  $N_{m1}=n_m\ +\beta N_{m1}'$  y  $R_{m1}=(r_m^2K_mW_m^{-1}K_m^T)$ , en donde:

20

$$
-n_m = n_{\text{OBS},m} - tr(H_m K_m);
$$

 $-r_m^2 = (y_m^T W_m y_m + \beta N'_{m1} (r'_m)^2 / N_{m1};$ 

-  $N'_{m1}$ ,  $r'_{m}$  son los valores de  $N_{m1}$ ,  $r_{m}$ , respectivamente, en la época previa t. 1;

- *β* es un parámetro de sintonía entre 0 y 1, dado como una entrada al método;

$$
25 \t\t\t\t -K_m = PH_m^T W_m,
$$

-

- un segundo módulo de cálculo PROPAG para recibir las salidas del filtro de Kalman, y para computar la segunda distribución t *Tm*<sup>2</sup> que se corresponde con la proyección en la estimación del vector de estado, KSV, de los errores de las mediciones de tipo *m* acumulados en épocas previas, estando definida la segunda distribución 30 t *Tm*<sup>2</sup> por un escalar *Nm*<sup>2</sup> y una matriz *Rm*<sup>2</sup> que se computan mediante la propagación del valor previo de *T<sup>m</sup>* como sigue:  $N_{m2} = N'_m$  y  $R_{m2} = (UR'_m U^T)$ , en donde

-  $N'_m$ ,  $R'_m$  son los valores de  $\mathcal{N}_m$ ,  $R'_m$  respectivamente, en la época previa t<sub>k-1</sub>;

$$
U = (1 - \sum_m K_m H_m) \cdot F;
$$

- un tercer módulo de cálculo configurado para computar la cota de error *B* al:

i) computar una cota de error parcial *B<sup>m</sup>* para cada distribución t *T<sup>m</sup>* y añadir las cotas de error parciales; o,

40 ii) aplicar la etapa previa a un número reducido de distribuciones t obtenidas de las distribuciones t *T<sup>m</sup>* mediante la aplicación del método de ajuste de forma sucesiva a pares de distribuciones t *Tm*.

15. Dispositivo de acuerdo con la reivindicación 14, en donde el dispositivo es un receptor de GNSS.